# Trame de demi teinte et niveau de gris 1.

### Qu'est se qu'une trame?

En imprimerie, la trame correspond à un maillage de points permettant de reproduire les similis ( *contraction du mot similigravure qui est la technique d'impression en monochromie par des points de taille variable qui déterminent la quantité d'encre déposée et restituent la gradation de l'image une fois imprimée* ). Les différents niveaux de gradation sont représentés par une variation de surface des points de trame.

## Qu'est se que le bitmap?

Le bitmap est une technique permettant de transformer un document en image binaire, c'est à dire, en une image matricielle qui ne comporte que deux couleurs et décrite point par point ( pixel par pixel ).

Une trame de diffusion nous permet donc d'avoir une image compréhensible, où nous pouvons gérer entièrement le rendu final car nous avons à gérer qu'un taux de gris.

Laisser nos images en niveaux de gris nous à permis de créer une dégradation de l'image en fonction de ses contrastes.

### Dégradé en niveau de gris

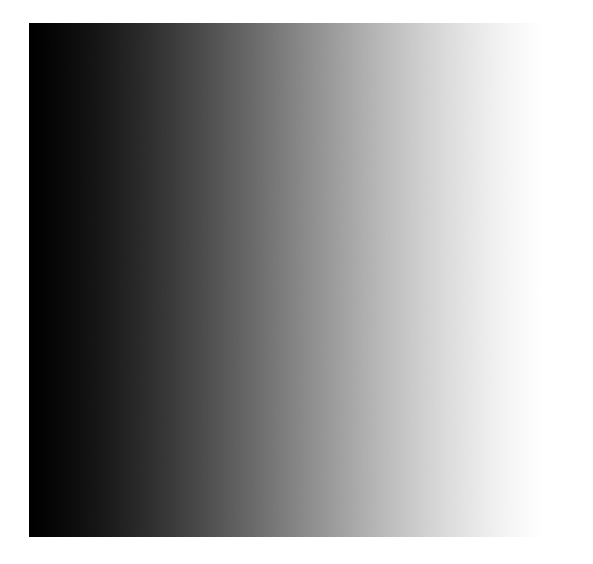

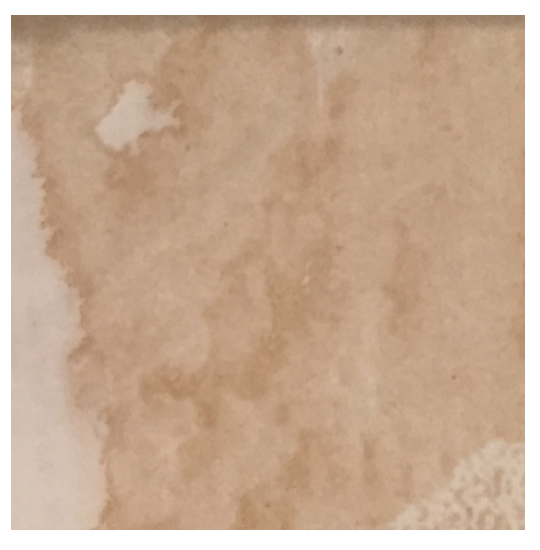

### Dégradé en trame de diffusion > les pixels noirs sont répartis de façon à créer un dégradé

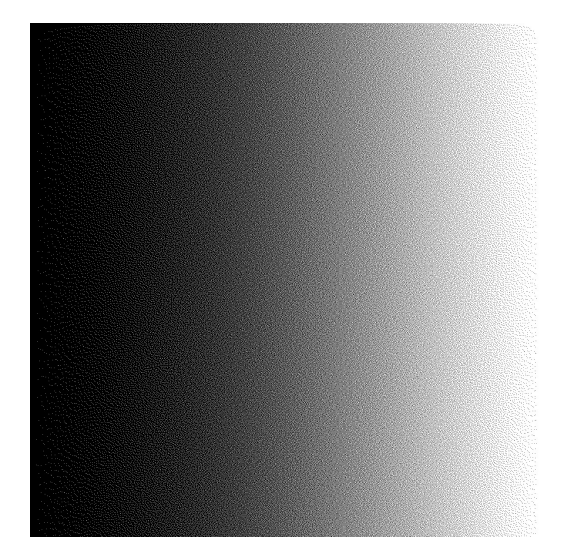

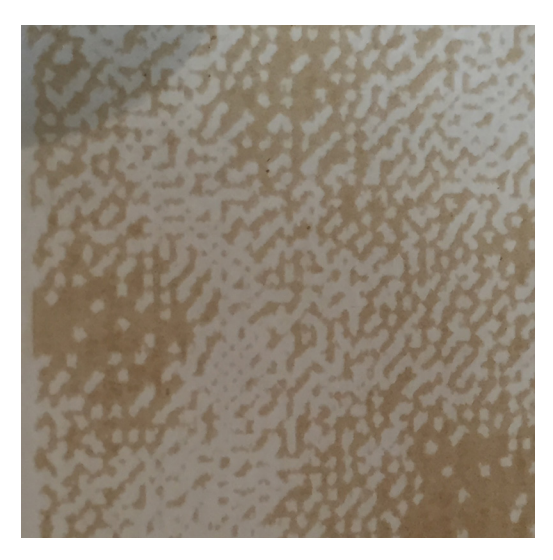

Après avoir appliqué nos deux traitements d'images, est venue le moment de les graver sur notre papier.

La découpeuse laser permet, comme le dit son nom, de découper de la matière mais peut aussi la graver. Cette technique est possible grâce au réglage de la vitesse et de la puissance de la machine.

La gravure n'est possible qu'en niveau de gris et à partir d'une base donnée par le Fablab de la Villette nous avons pu faire nos propres expériences.

Les réglages se font donc en fonction du gris choisis et du papier.

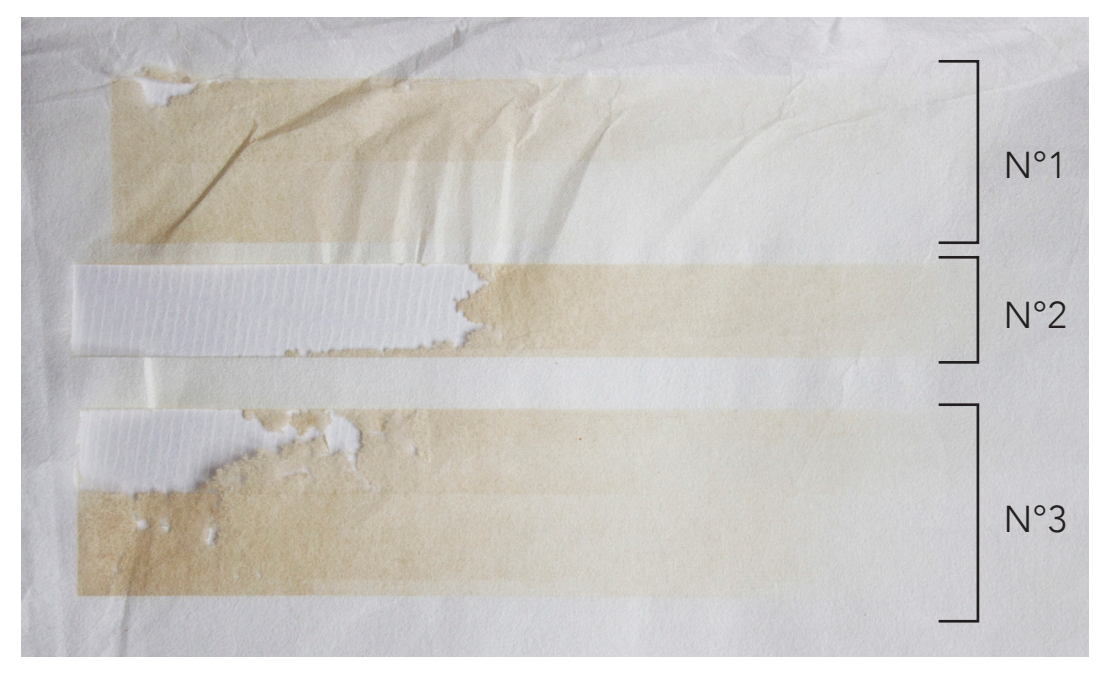

*Papier calligraphie 60g*

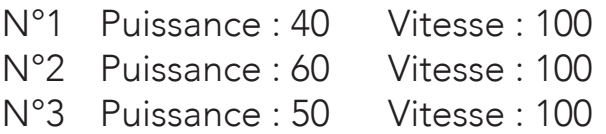

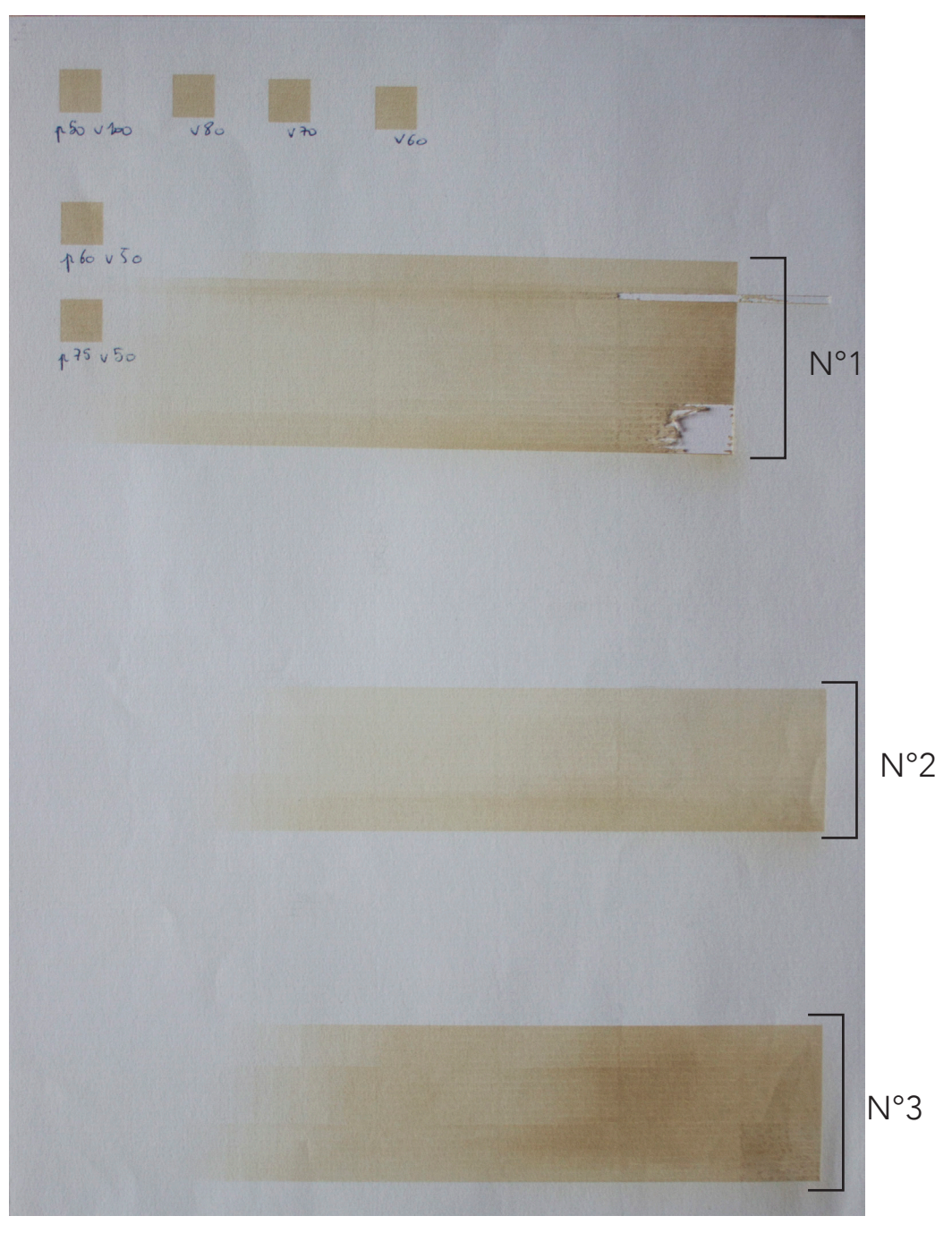

*Papier vergé 80g*

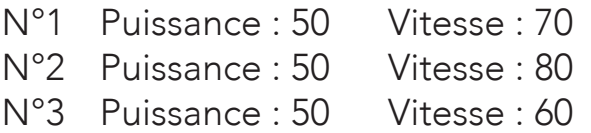

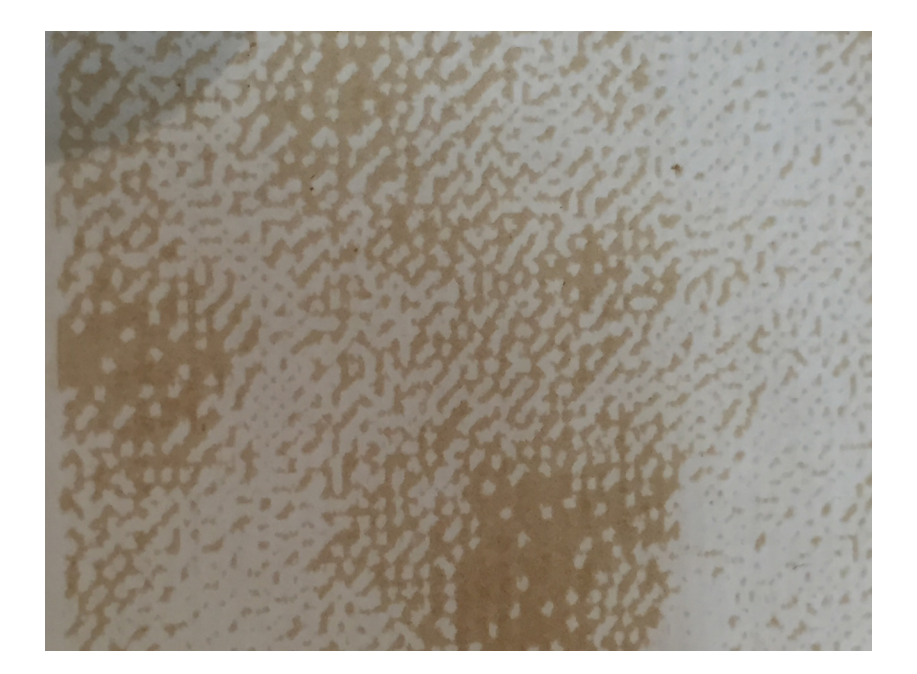

Gravure lasez sur papier calligraphie Photographie en trame de diffusion 50 puissance 100 vitesse

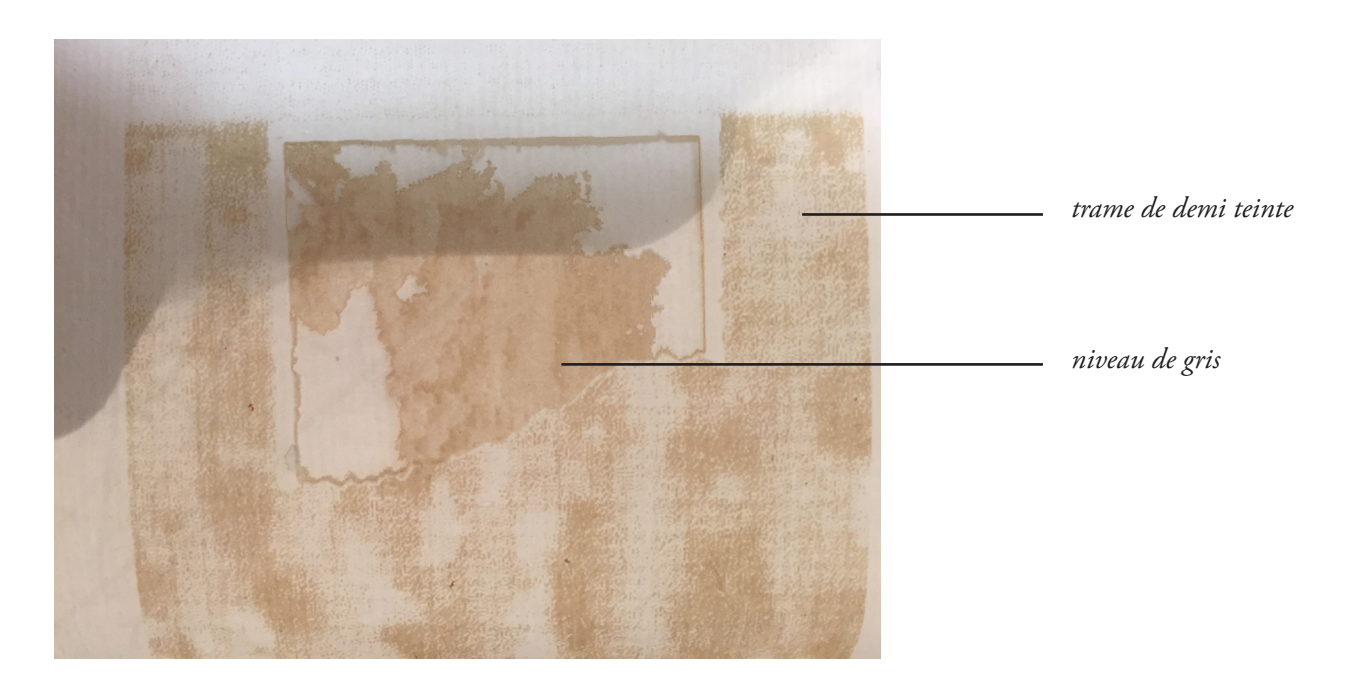

Gravure lasez sur papier vergé Photographie en trame de diffusion et niveau de gris 50 puissance 100 vitesse 20 min de réalisation

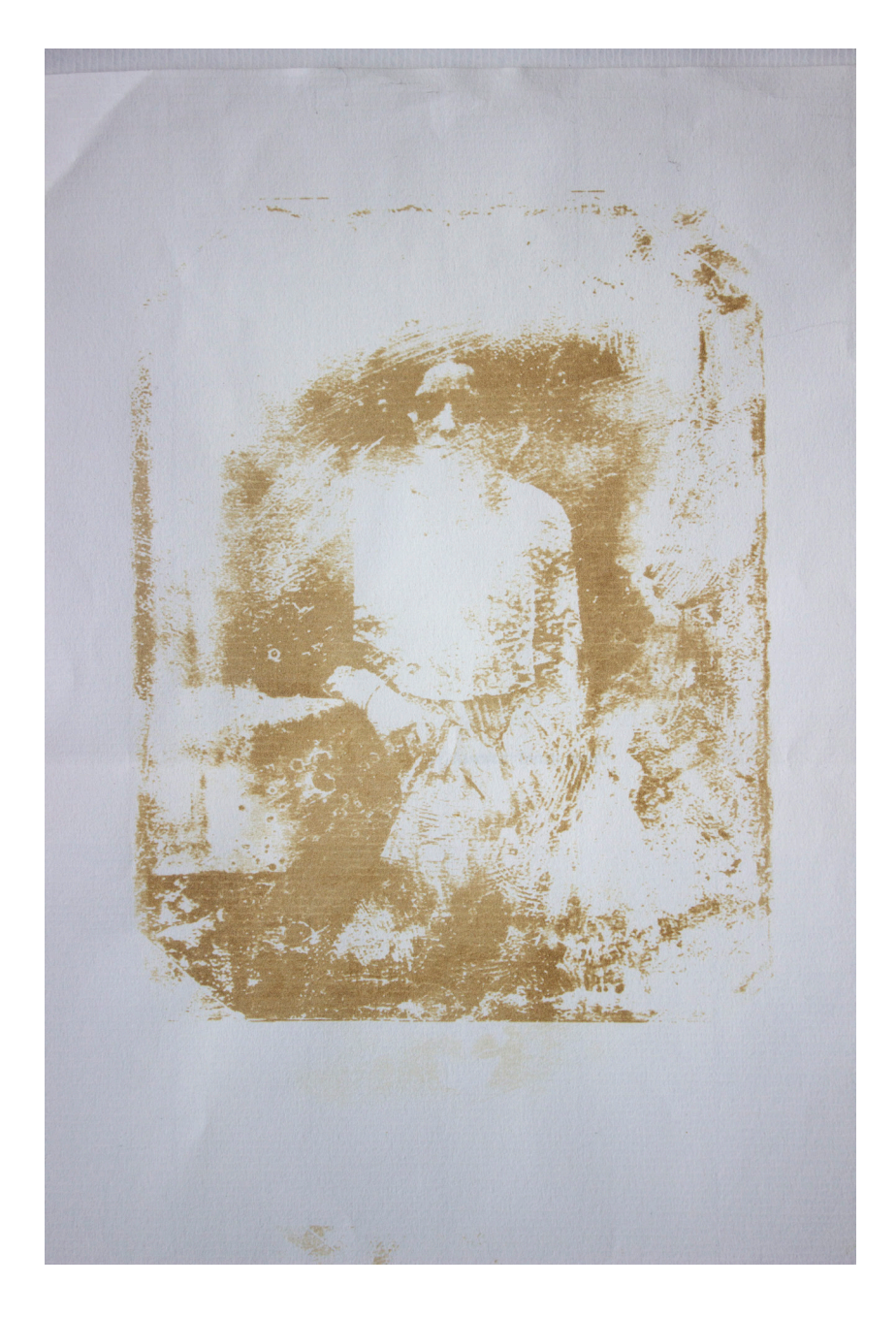

Gravure lasez sur papier vergé Photographie en niveau de gris 50 p 60 v 12 min de réalisation

Gravure laser bitmap image de font niveau de gris milieu 70p 100v

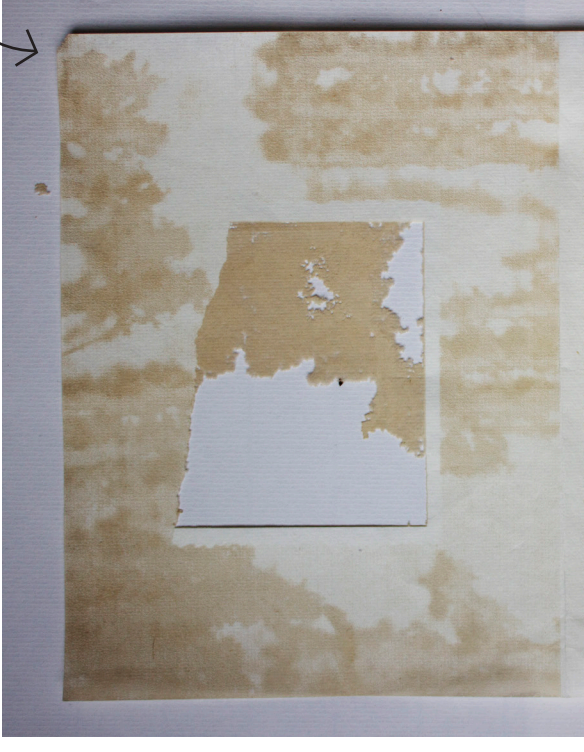

En attendant, le soleil vieillit. Il explosera dans 4,5 milliards d'années. Il a dépassé d'un peu le milieu de son âge. Il est comme un homme de quarante ans et quelques qui serait doté d'une espérance de vie de 80 ans. Avec sa fin, c'en sera fini de vos questions insolubles. Elles seront peut-être restées sans réponse jusqu'au bout, impeccablement bien traitées, mais elle n'auront plus lieu d'être posées, et plus de lieu pour l'être. Vous expliquez: on ne peut penser la fin du monde pure et simple de quoi que ce soit, puisque fin, c'est limite, et qu'il faut être des deux côtés de la limite pour la concevoir. Si bien que ce qui est fini doit se perpétuer en pensée pour être dit fini. Or cela est vrai des limites qui il n'y aura pas de pensée pour savoir que c'était que la

Telle est à mon sens la seule question sérieuse posées aux humains aujourd'hui. Auprès d'elle, tout me parait futile. Guerres, conflits, tensions politiques, mouvements d'opinion, débat philosophiques, passions mêmes, tout est déjà mort, si cette réserve d'infinité dans laquelle vous puisez actuellement l'énergie pour

Gravure laser Typographie adobe Calson vectorisé corps 25 70p 100v

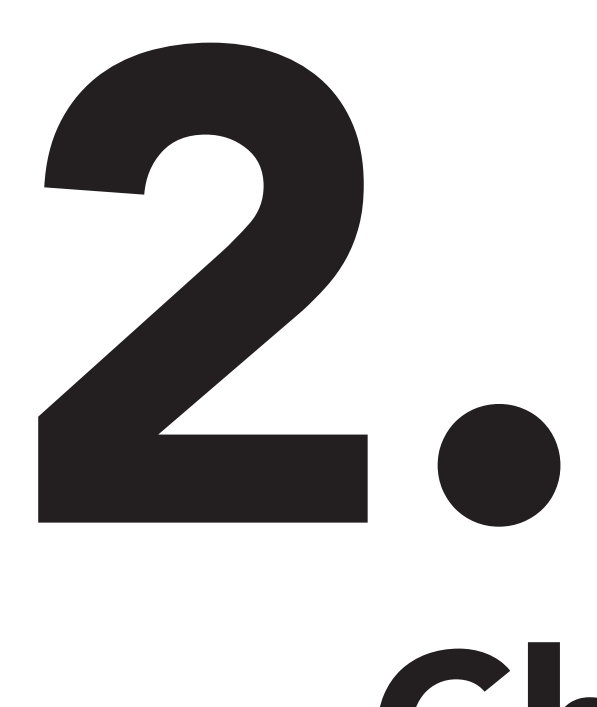

## Choix d'un caractère approprié

 $1500$ Jam in altera philosophiae parte, quae est quaerendi ac disserendi, quae logikh dicitar. iste vester plane, ut mihi quidem videtur. inermis ac nudus est, tollit definitiones, nibil de dividendo ac particodo docet, non quomodo efficiatur concludaturque ratio tradit. non qua via captiosa solvantur ambigua. distinguantur ostendit; indicia rerum insensibus ponit, quibus si semel aliquid falsi. pro vero probatum sit, sublatum esse omne indicium veri et falsi putat. -> riveau 128 teste niveau 255 niveau 255

un humain, un vivant, teri ui puisse en témoigner, pu re. ère. la terre n'est pas du umain, un vivant, terru la terre n'est pas du t s changements d'état

En haut papier à calligraphie, ajout d'un cadre gris derrière le block typographique afin de faire resortir le texte.

En bas papier vergé, essais sens fond gris et avec, afin de voir dans quel cas le texte était le plus lisible.

Dans les deux cas utilisation de la typographie baskerville

Le daguerréotype n'est pas le premier procédé photographique. mais les images produites par la plupart des procédés antérieurs avaient tendance à disparaître rapidement une fois exposées à la lumière et le procédé de Niépce au bitume de Judée requerrait. pour les prises de « vues », plusieurs jours de pose. Le procédé du daguerréotype est ainsi l'un des premiers à enregistrer et à afficher. de façon exploitable, une image permanente. Il est donc devenu le premier procédé photographique utilisé commercialement.

DAGUERRÉOTYPE DU GÉNERAL SUISSE GUILLAUME-HENRI DUFOUR 1850 LE TERME DAGUERREOTYPE PROVIENT DU NOM DE SON INVENTEUR. L'ARTISTE ET DECORATEUR FRANÇAIS DAGUERRE. QUI DÉCOUVRE CE PROCÉDÉ EN 1835.

Le daguerréotype n'est pas le premier procede photogra-

Essais en baskerville avec différents corps de caractères ainsi que sur les bas de casse et les majuscules. 1à min de réalisation

En attendant, le soleil vieillit. Il explosera dans 4,5 milliards d'années. Il a dépassé d'un peu le milieu de son âge. Il est comme un homme de quarante ans et ans. Avec sa fin, c'en sera fini de vos questions insolubout, impeccablement bien traitées, mais elle n'auront expliquez: on ne peut penser la fin du monde pure et simple de quoi que ce soit, puisque fin, c'est limite, et qu'il faut être des deux côtés de la limite pour la concevoir. Si bien que ce qui est fini doit se perpétuer en pensée pour être dit fini. Or cela est vrai des limites qui

Telle est à mon sens la seule question sérieuse posées aux humains aujourd'hui. Auprès d'elle, tout me parait futile. Guerres, conflits, tensions politiques, mourutile. Guerres, commes, entrem participales, passions mêmes, tout est déjà mort, si cette réserve d'infinité dans laquelle vous puisez actuellement l'énergie pour

corps 25 Adobe calson bas de casse/ majuscule 15 min de réalisation

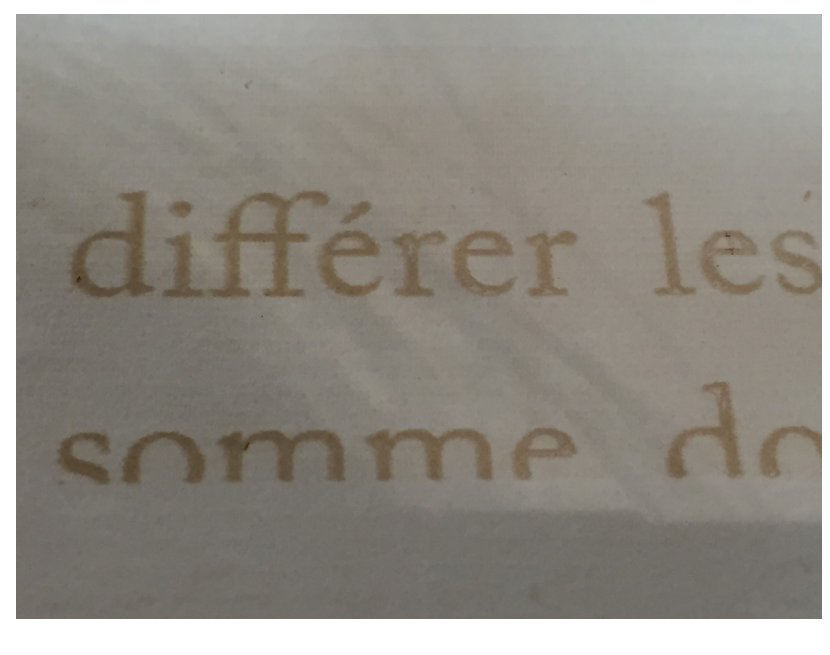

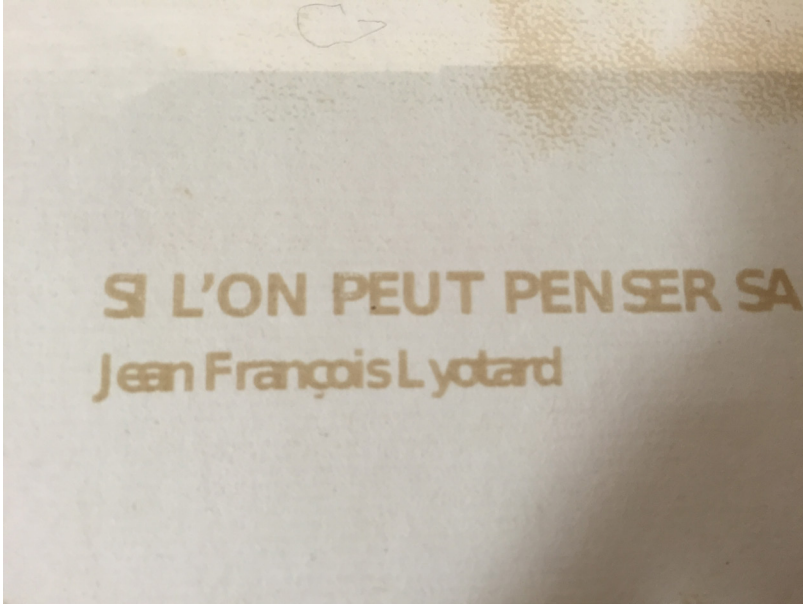

Typographie non vectorisé En bas sur le fichier jpe Gill sans, résultat à l'impression un problème d'espacement, et une typographie aléatoire autre que celle choisi.